# Identifizieren von Organismen nach Merkmalen? Im Zeitalter von KI?

Ariane Grunz IT Center Botanische Staatsammlung München

43. DWB-Workshop, 22.06.2022

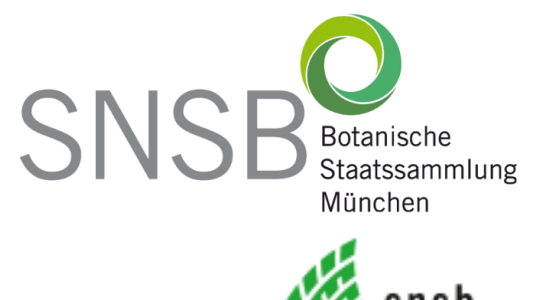

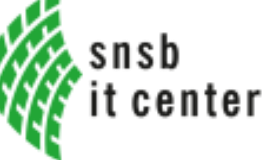

### Identifikation und Diagnose

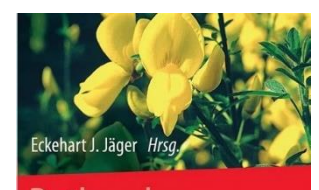

Rothmaler **Exkursionsflora** von Deutschland

Gefäßpflanzen: Grundband

21. Auflage

Springer Spektrum

Pflanzenbestimmung

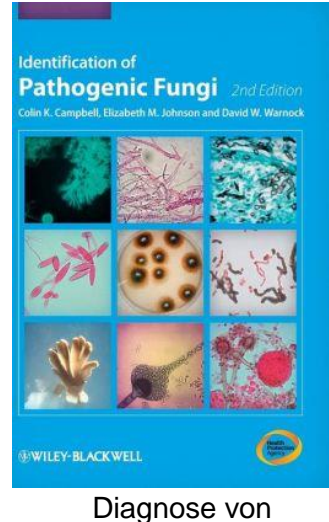

pathogenen Pilzen

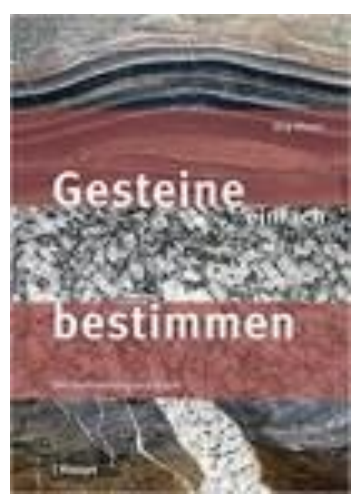

Gesteine bestimmen

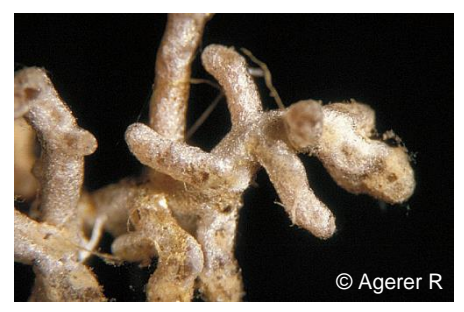

Boletus edulis Bull.: Fr. + Picea Ectomycorrhizae

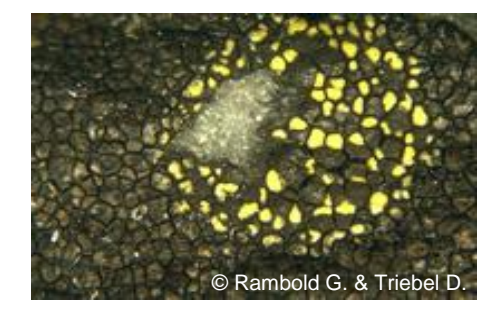

Rhizocarpon pusillum *Runemark* Flechten

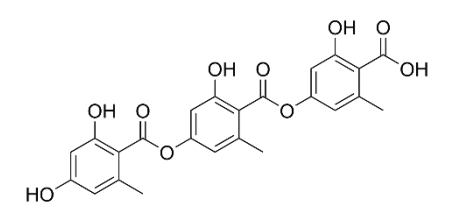

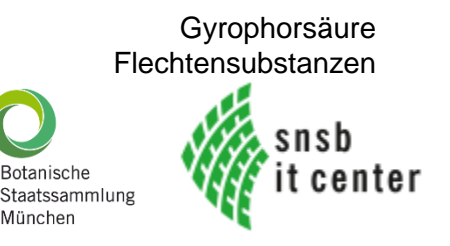

# DiversityNaviKey (DNK)

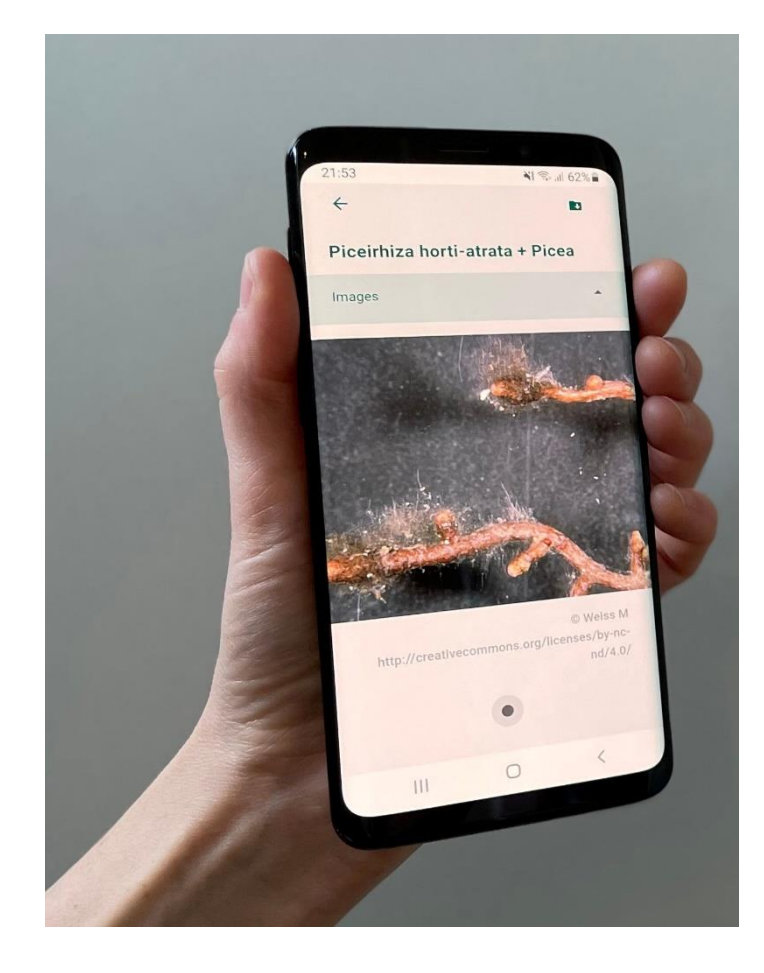

- **Interaktive** Identifikations- und Diagnose App für den Bereich der Biologie und verwandter **Wissenschaften**
- **P**rogressive **W**eb **A**pp
- **Generisches** Werkzeug zur **Identifikation** von Organismen und anderen diagnostisch relevanten Objekten und Klassen
- **Bestimmungsschlüssel** basieren auf der Zuordnung von Klassifikationen und strukturierten Datensätzen

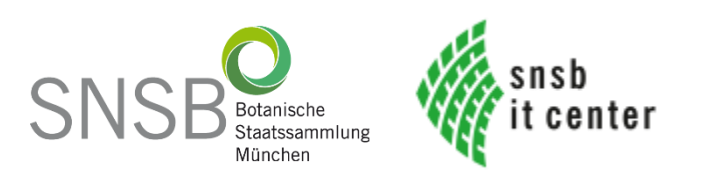

### Strukturierte Datensätze – Beispiel

**Items** (Objekte/Entitäten/Gegenstände der Bestimmung) werden anhand von Deskriptoren und ihrer Zustände/Werte definiert.

- **Deskriptoren** (= Merkmale, Attribute, Eigenschaften), z.B. Substrat <Typ>, Blattfarbe, Zelllänge,..
- Deskriptoren **Zustände** oder Werte sind die möglichen Ausprägungen der Merkmale, z.B.
	- Flechten Substrat <Typ>: Fels, Blätter/Nadeln, Rinde, Kork,..
	- Pflanzenblattfarbe: Grün, gelb, braun schwarz,..
	- Zelllänge in µm

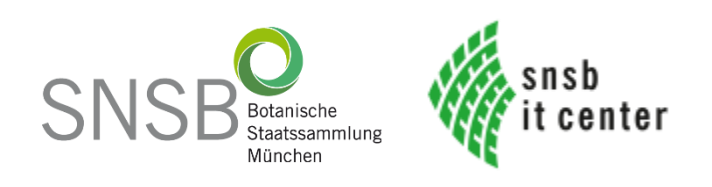

#### DiversityNaviKey

<https://divnavikey.snsb.info/>

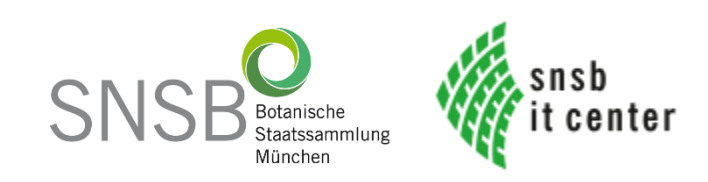

# DNK – Installation am SNSB IT Center

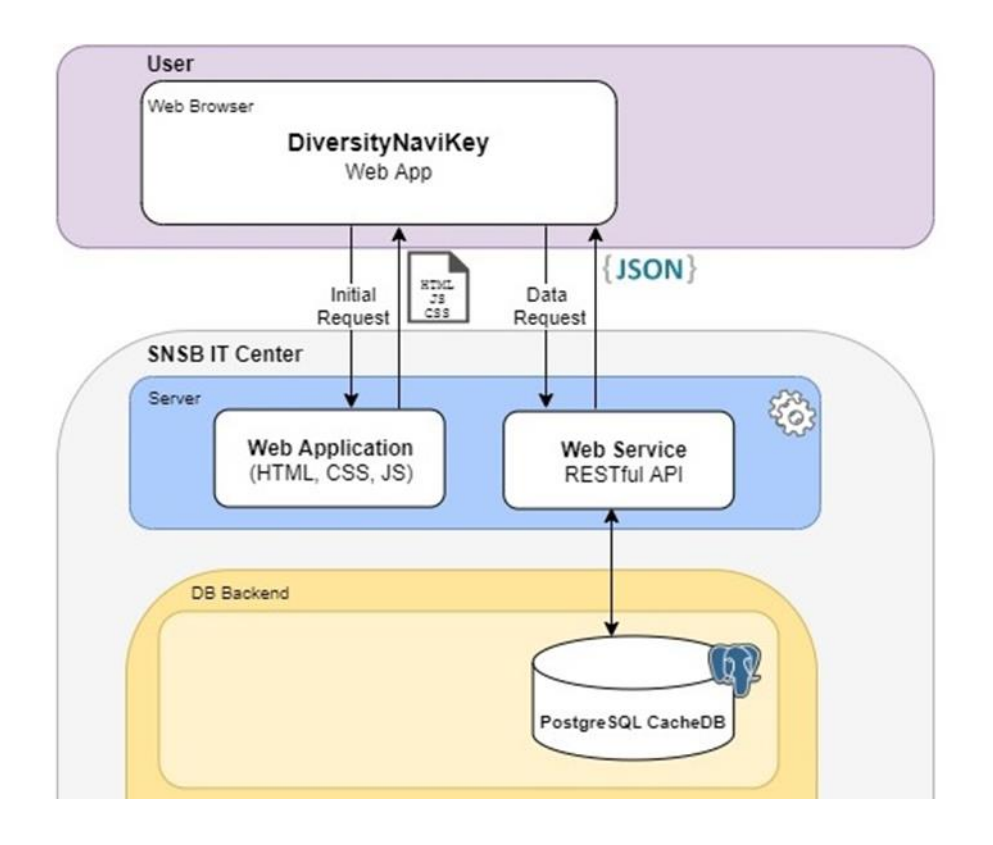

- PostgreSQL Datenbank mit eingeflachter **Datenstruktur**
- Kein Datenmanagement

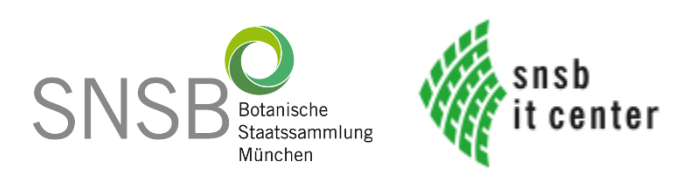

# DNK – Installation am SNSB IT Center

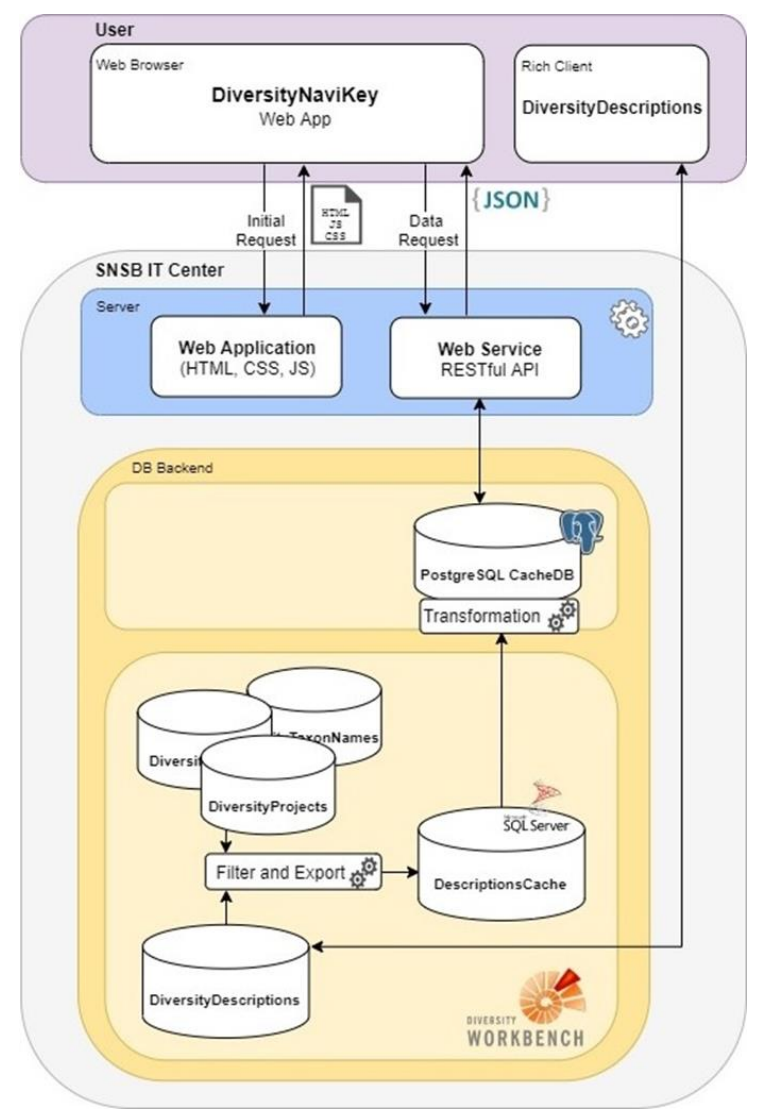

- Datenmanagement mit der **DiversityDescriptions** (DD) Applikation
- Vorverarbeitung und Transfer der Daten zur CacheDB mit DD
- Alle im Web Service definierten Datenquellen werden automatisch von DNK ausgelesen

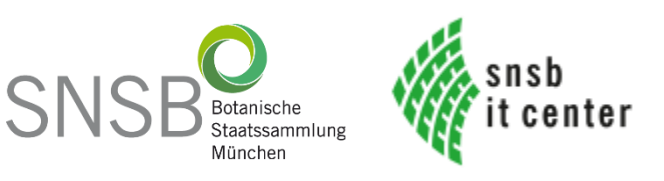

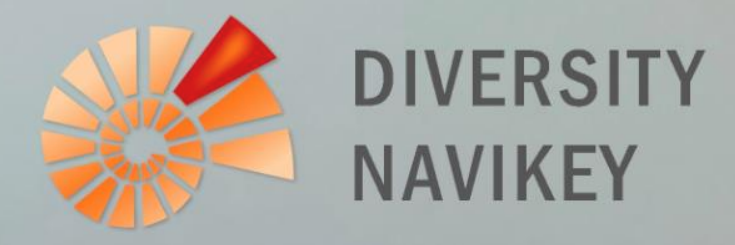

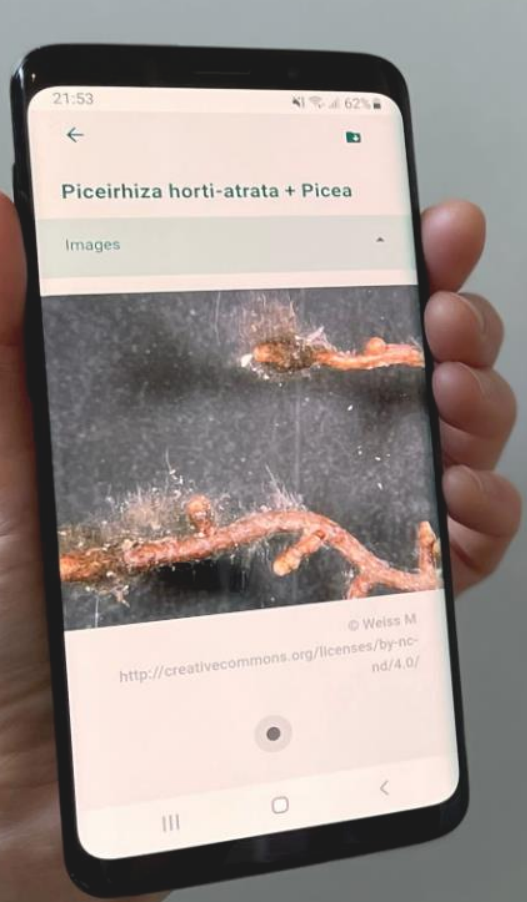

- <https://divnavikey.snsb.info/>
- Interaktive Abfrage auf deskriptiven Datensätzen
- Zugriff auf unterschiedliche Datensätze über einen Web Service
- Mit Verwendung der SNSB und DD Installationen werden auch dynamisch wachsende Datensätze unterstützt
- Plattformunabhängig, offlinefähig, installierbar, erweiterbar

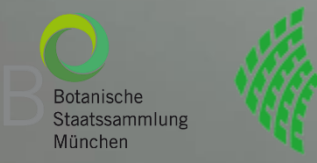

snsb it center

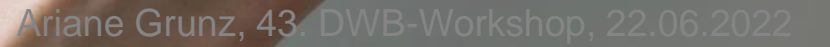